# ImageMover Technical Specifications

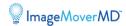

## **Technical Requirements**

ImageMover is distributed as a virtual machine (VM) image. We require a small number of parameters for the VM deployment image to get started. When the image is deployed, the server will be registered and self-configured based on customer-provided parameters. The server does not require any direct configuration by the end user.

#### **Configuration parameters**

The server will use these configuration parameters for self-configuration. Customers must provide this information prior to receiving a VM image for deployment.

- Technical contact information
  - Name
  - Telephone number
  - Email address
- Network
  - This server will be deployed for the

environment

- Hostname (Example: imagemover.mysite.com)
  - Enter the fully qualified domain name (FQDN) for the server.
- IP address (Example: 192.168.1.100)
- Server(s) must have valid SSL certificate matching the hostname(s).
  - Note: The SSL certificate may be applied to the server after deployment.
  - Intermediate certificates must be provided.
  - The root CA must be widely recognized.
- Network address / Subnet mask (Example: 192.168.1.0 / 255.255.255.0)
- Broadcast address (Example: 192.168.1.255)
- Gateway (Example: 192.168.1.1)
- DNS servers (Example: 4.2.2.2)
- Timezone
- DICOM
  - PACS/VNA DICOM Storage SCP IP address
  - PACS port
  - AE title
  - Accession Number Prefix (Optional)
  - Default Study Description for imported photos

#### **Network technical requirements**

- ImageMover should be deployed in a network DMZ for access by all intended clients. If ImageMover is to be accessed by external clients (for example, patients), then ImageMover should be deployed in a DMZ. If external client access is not required, then ImageMover can be deployed internally within the organization's network.
- TCP traffic to the PACS/VNA must be allowed.
- Public facing network interface must be open to TCP port 443.
- Outbound TCP and UDP connections must not be blocked.

#### **VM** specification

The VM image will create a virtual machine with the following machine parameters:

- 4 virtual CPUs
- 8GB memory
- 30GB storage

## **Notes for Epic EHR integrations**

• Hyperspace integration utilizes the Epic standard integrations framework (FDI master file)

### **Desktop client technical requirements**

• Internet Explorer 11 or higher, Chrome, Firefox, or Safari web browser

# Smartphone / mobile app technical requirements

- iOS version 8 or higher (Apple devices)
- Android version 4.4 or higher (Android devices)